# **NOTE DALLE LEZIONI NOTE DALLE LEZIONI DI STATISTICA MEDICA STATISTICA MEDICAED ESERCIZI ED ESERCIZI**

# **METODI PER LO STUDIO DEL LEGAME METODI PER LO STUDIO DEL LEGAME TRA VARIABILI IN UN RAPPORTO TRA VARIABILI IN UN RAPPORTO DI CAUSA ED EFFETTO DI CAUSA ED EFFETTO**

# **I MODELLI DI REGRESSIONE I MODELLI DI REGRESSIONE**

*Prof.ssa G. Serio, Prof. P. Trerotoli, Cattedra di Statistica Medica, Università di Bari* 1/24

# **IL PROBLEMA IL PROBLEMA**

Si dispone dei valori relativi alla statura in centimetri (x) ed al peso corporeo in Kg (y) di un campione di individui maschi adulti, della stessa classe di eta'

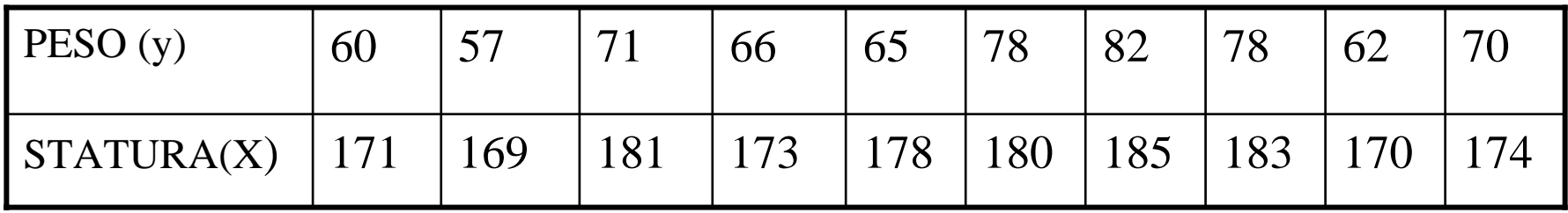

# **REGRESSIONE REGRESSIONE**

E' la tecnica più adatta quando l'obiettivo principale consiste nello sviluppare un "modello predittivo", cioè uno strumento che consenta di predire il livello di Y per un dato valore di X.

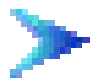

studia una relazione di causa ed effetto, come varia una variabile  $\mathcal F$  detta dipendente Y

al variare di un'altra variabile

 $\mathcal{F}$  detta indipendente X

La variabile X:

) è una variabile non casuale

) è affetta da errore trascurabile

per ogni valore di X esiste una sottopopolazione di valori di Y che seguono una distribuzione di Gauss.

*Prof.ssa G. Serio, Prof. P. Trerotoli, Cattedra di Statistica Medica, Università di Bari* 3/24

Il più semplice modello di relazione che si può indagare è rappresentato da una retta la cui espressione matematica è:

 $y = a + b x$ 

dato che per ogni x<sub>i</sub> abbiamo una popolazione di valori y<sub>i</sub> in statistica l'espressione della retta diventa:

 $y_i = a + b x_i + e_i$ 

**ei** è **l'errore** di misura legata alla variabilità dei soggetti sotto osservazione

**a** è l'intercetta

**b** è il **coefficiente di regressione** (coefficiente angolare o pendenza della retta) ed esprime **quanto aumenta la variabile dipendente al variare unitario della variabile indipendente**.

Le stime dei parametri a e b si ottengono con il :

## **METODO DEI MININI QUADRATI METODO DEI MININI QUADRATI**

che consiste nell'individuare la retta che renda minima la somma delle distanze al quadrato di ciascun punto y<sub>i</sub> dai punti della retta di regressione stessa.

$$
\sum [y_i - (a + bx_i)]^2 = \sum e_i^2
$$

*Prof.ssa G. Serio, Prof. P. Trerotoli, Cattedra di Statistica Medica, Università di Bari* 5/24

La stima dei due parametri della regressione sono: La stima dei due parametri della regressione sono:

$$
\hat{b} = \frac{\sum (x_i - \overline{x})(y_i - \overline{y})}{\sum (x_i - \overline{x})^2}
$$

$$
\hat{a} = \overline{y} - \hat{b}\overline{x}
$$

l'equazione della retta diventa pertanto:

$$
\hat{y}_i = \hat{a} + \hat{b}x_i
$$

*Prof.ssa G. Serio, Prof. P. Trerotoli, Cattedra di Statistica Medica, Università di Bari* 6/24

Per effettuare i conti è conveniente utilizzare le seguenti formula:

$$
\hat{b} = \frac{\sum (x_i - \overline{x})(y_i - \overline{y})}{\sum (x_i - \overline{x})^2} =
$$

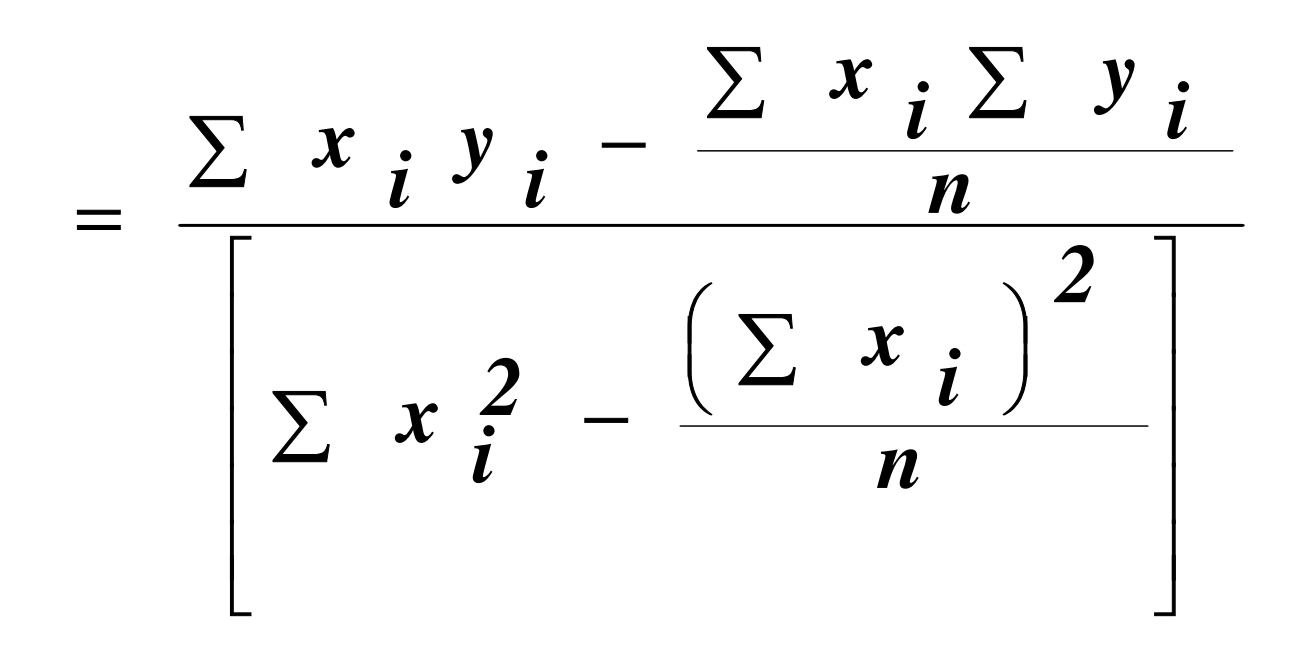

*Prof.ssa G. Serio, Prof. P. Trerotoli, Cattedra di Statistica Medica, Università di Bari* 7/24

# Per risolvere il problema si consiglia di costruire una tabella che contenga le quantità:

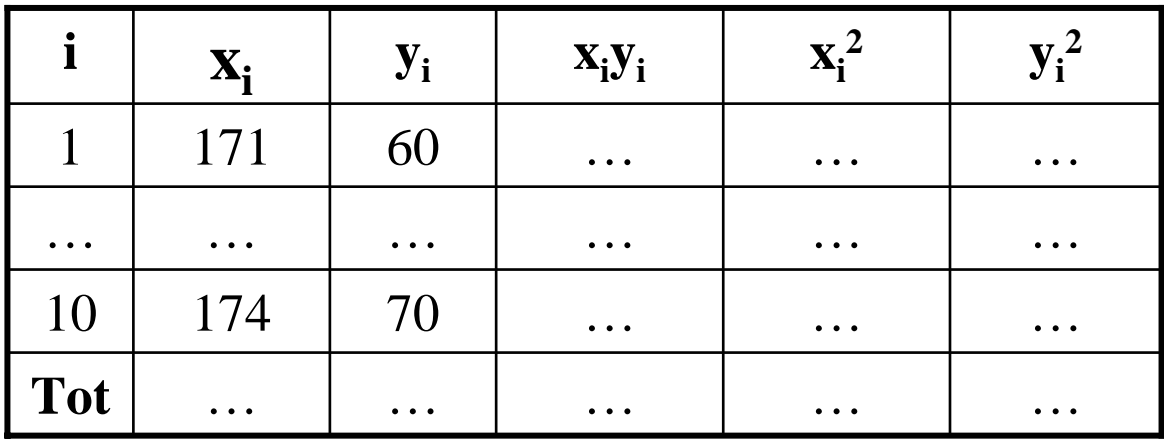

# ADESSO EFFETTUATE I CALCOLI ADESSO EFFETTUATE I CALCOLI E POI PROSEGUITE

*Prof.ssa G. Serio, Prof. P. Trerotoli, Cattedra di Statistica Medica, Università di Bari* 8/24

Per risolvere il problema conviene preparare la seguente tabella dei dati

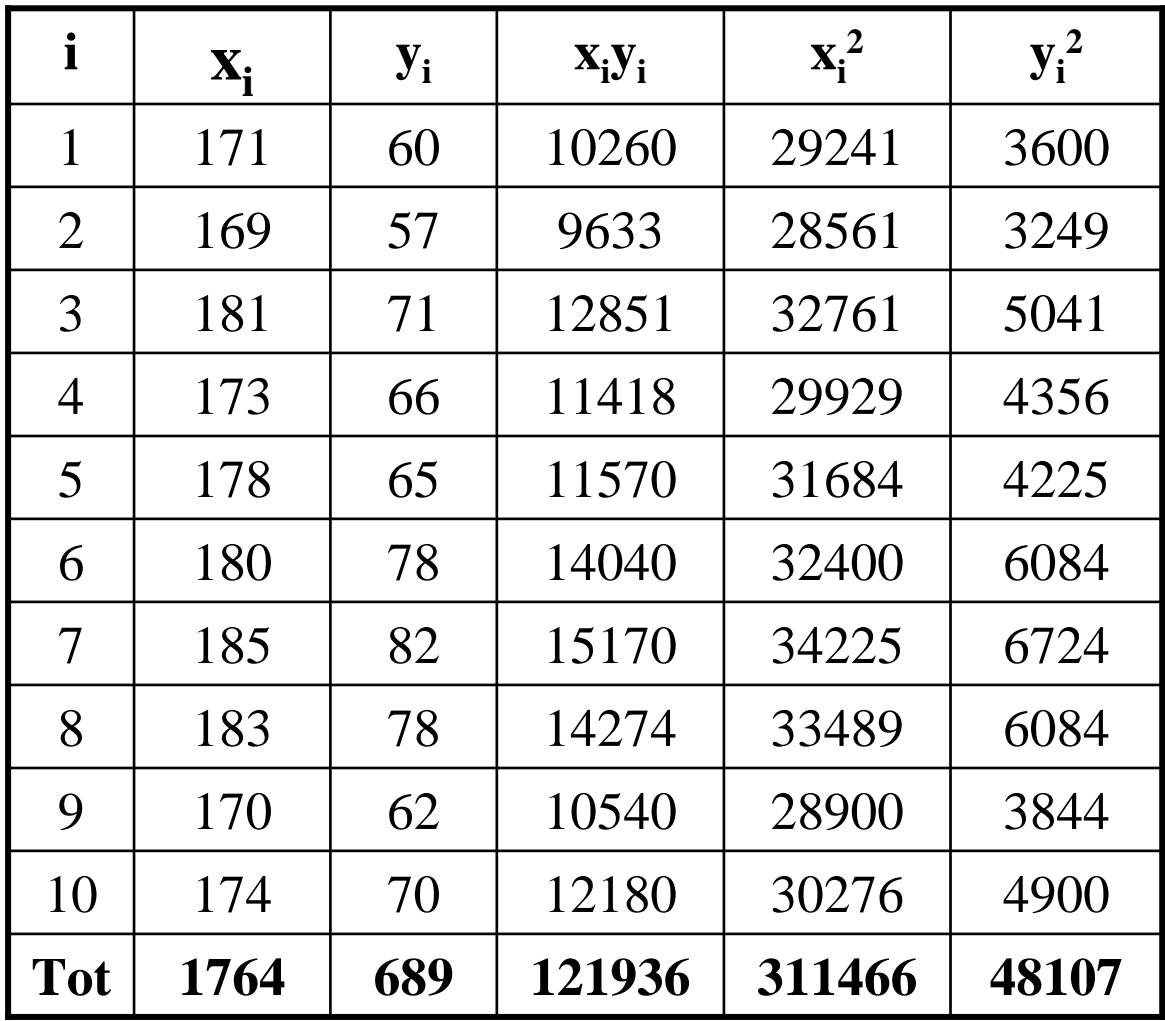

*Prof.ssa G. Serio, Prof. P. Trerotoli, Cattedra di Statistica Medica, Università di Bari* 9/24

**effettuando i conti si ha: effettuando i conti si ha:**

$$
\overline{x}=1764/10=176.4
$$
  
 
$$
\overline{y}=689/10=68.9
$$

$$
\hat{b} = \frac{\sum (x_i - \overline{x})(y_i - \overline{y})}{\sum (x_i - \overline{x})^2} = \frac{\sum x_i y_i - \frac{\sum x_i \sum y_i}{n}}{\left[\sum x_i^2 - \frac{(\sum x_i)^2}{n}\right]} =
$$

$$
=\frac{121936 - (1764 \times 689) / 10}{311466 - (1764)^{2} / 10} = \frac{396.4}{296.4} = 1.3374
$$
  

$$
\hat{a} = \overline{y} - \hat{b} \overline{x} = 68.9 - 1.3374 \times 176.4 = -167.0136
$$

*Prof.ssa G. Serio, Prof. P. Trerotoli, Cattedra di Statistica Medica, Università di Bari* 10/24

# **VERIFICA DELLE IPOTESI SU b VERIFICA DELLE IPOTESI SU b***ANALISI DELLA VARIANZA DELLA REGRESSIONE. ANALISI DELLA DELLA REGRESSIONE.*

# $H_0: b = 0$  $H_1$ : **b**  $\neq$  **0**

L'obiettivo è di analizzare se le variazioni della Y associate alla X siano maggiori di quelle dovute al caso.

### Se non rifiutiamo  ${\rm H}_{0}$  :

 $\mathcal F$  forse c'è una relazione tra X ed Y ma non è possibile stimare Y conoscendo i valori di X;

 $\mathcal F$  forse c'è un legame tra X ed Y ma non è descritto da una retta.

Si osservi che

$$
y_i - \overline{y} = (\hat{y}_i - \overline{y}) + (y_i - \hat{y}_i)
$$

Per tutti gli scostamenti si ottiene

$$
\sum (y_i - \overline{y})^2 = \sum (\hat{y}_i - \overline{y})^2 + \sum (y_i - \hat{y}_i)^2
$$

### **Devianza Totale = Devianza di Regressione + Devianza residua Devianza Totale = Devianza di Regressione + Devianza residua**

G.L. N-11 N-2

*Prof.ssa G. Serio, Prof. P. Trerotoli, Cattedra di Statistica Medica, Università di Bari* 12/24

## PER EFFETTUARE I CALCOLI CONVIENE UTILIZZARE LE SEGUENTI FORMULE UTILIZZARE LE SEGUENTI FORMULE

DEVIANZA TOTALE 
$$
=\sum (y_i - \overline{y})^2 = \sum y_i^2 - (\sum y_i)^2 / n
$$

**DEV REGRESS.** 
$$
=\sum (\hat{y}_i - \overline{y})^2 = b^2 \cdot \sum (x_i - \overline{x})^2 =
$$

$$
= \frac{\left[\sum (x_i - \overline{x})(y_i - \overline{y})\right]^2}{\sum (x_i - \overline{x})^2}
$$

DEV RESIDUA = TOTALE -REGRESS

*Prof.ssa G. Serio, Prof. P. Trerotoli, Cattedra di Statistica Medica, Università di Bari* 13/24

# **UTILIZZANDO LE FORMULE PRECEDENTI LE FORMULE PRECEDENTI EFFETTUATE I CALCOLI EFFETTUATE I CALCOLI**

*Prof.ssa G. Serio, Prof. P. Trerotoli, Cattedra di Statistica Medica, Università di Bari* 14/24

Per il nostro esempio

**DEV. TOTALE =** 
$$
\sum (y_i - \overline{y})^2 = \sum y_i^2 - (\sum y_i)^2 / n =
$$
  
= 48107 - 689<sup>2</sup> / 10 = 634.9

**DEV. REGRESSIONE=** 
$$
\sum (\hat{y}_{i} - \overline{y})^{2} = b^{2} \cdot \sum (x_{i} - \overline{x})^{2} =
$$

$$
= \frac{\left[\sum (x_i - \overline{x})(y_i - \overline{y})\right]^2}{\sum (x_i - \overline{x})^2} = \frac{396.4^2}{296.4} = 530.14
$$

. 634 .9 530 .14 104 .76 TOTALE REGRES <sup>=</sup> <sup>−</sup> <sup>=</sup> − **DEV. RESIDUA = DEV. RESIDUA =**

*Prof.ssa G. Serio, Prof. P. Trerotoli, Cattedra di Statistica Medica, Università di Bari* 15/24

# $\bf STATISTICA \bf TEST$

La statistica test per la verifica dell'ipotesi nulla  $b = 0$  mirerà a valutare quanto è più grande la varianza di regressione rispetto alla varianza residua:

$$
F = \frac{dev \cdot regr}{dev \cdot res \cdot /g.l.(1)} =
$$
\n
$$
= \frac{\sum (\hat{y}_i - \overline{y})^2}{\frac{1}{N-2}}
$$

*Prof.ssa G. Serio, Prof. P. Trerotoli, Cattedra di Statistica Medica, Università di Bari* 16/24

### **REGOLA DI DECISIONE**

### **Fissato**  $\alpha = 0.05$ **Individuata la distribuzione della statistica test (F-Fisher)**

**se Fcalc > Ftab allora rifiuterò H 0**

*Prof.ssa G. Serio, Prof. P. Trerotoli, Cattedra di Statistica Medica, Università di Bari* 17/24

# **COSTRUITE LA TAVOLA COSTRUITE LA TAVOLA DELL'ANALISI DELLA VARIANZA DELL'ANALISI DELLA VARIANZA DELLA REGRESSIONE DELLA REGRESSIONE**

*Prof.ssa G. Serio, Prof. P. Trerotoli, Cattedra di Statistica Medica, Università di Bari* 18/24

### Nell'esempio

# **A N O V A A N O V A**

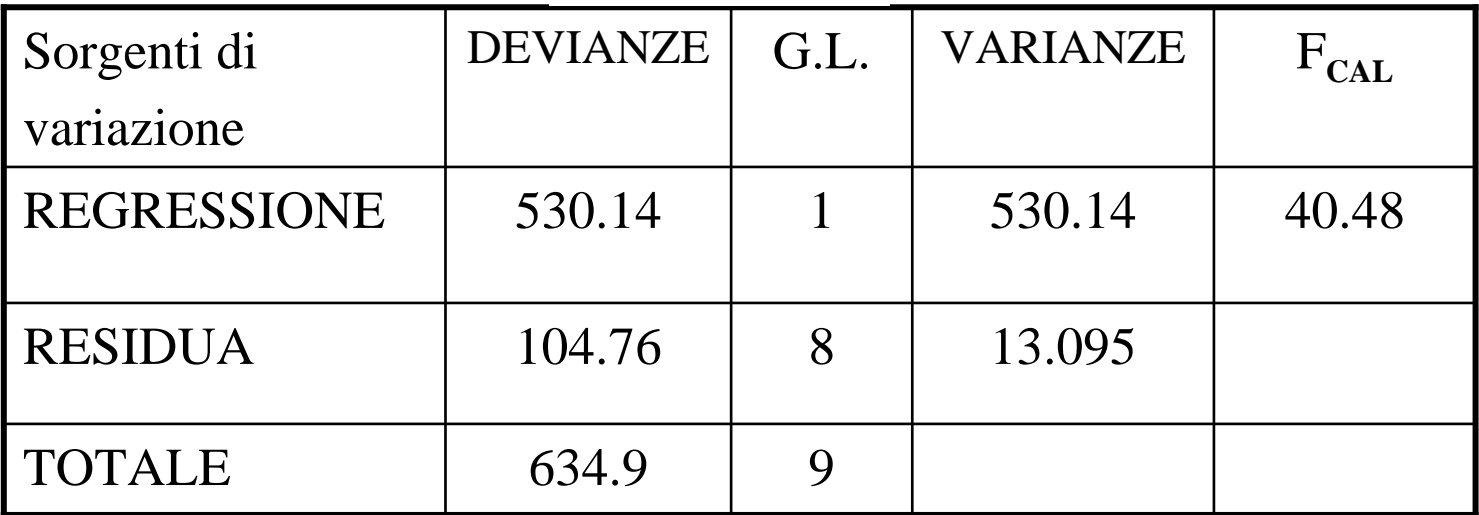

Essendo F  $_{\sf tab}$  = F  $_{\sf 1,8}$  = 5.32  $\,<\,$  F  $_{\sf cal}$  = 40.48  $\,$  rifiuto  $\, {\sf H}_{\sf 0}$ 

Dove  $F_{\text{cal}}$  Varianza Regressione/Varianza residua = 530.14/13.095 = 40.48

*Prof.ssa G. Serio, Prof. P. Trerotoli, Cattedra di Statistica Medica, Università di Bari* 19/24

#### **VERIFICA DELLE IPOTESI SU b**

$$
\mathbf{H}_0: \mathbf{b} = \mathbf{b}_0
$$
  

$$
\mathbf{H}_1: \mathbf{b} \neq \mathbf{b}_0
$$
  

$$
T = \frac{b - b_0}{ES(b)}
$$

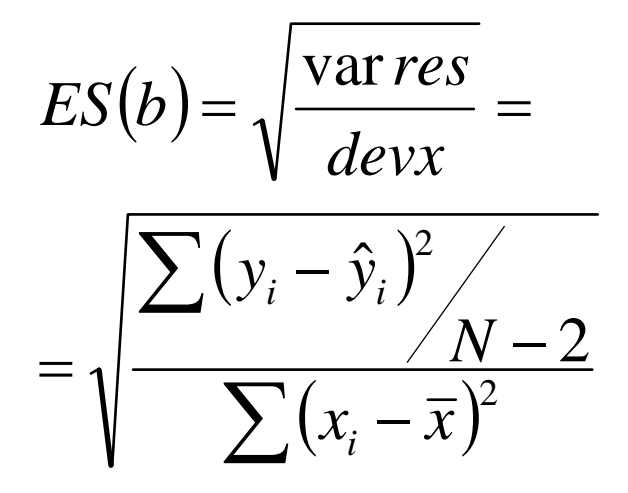

La distribuzione della statistica test è t-Student con gradi di libertà pari ai gradi di libertà della varianza residua N - 2. Fissato  $\alpha = 0.05$  se t<sub>calc</sub> > t<sub>tab</sub> rifiuterò H<sub>0</sub>

*Prof.ssa G. Serio, Prof. P. Trerotoli, Cattedra di Statistica Medica, Università di Bari* 20/24

# **INTERVALLO DI CONFIDENZA per b INTERVALLO DI CONFIDENZA per b**

Può risultare utile determinare **l'intervallo di confidenza per b**

il metodo è lo stesso seguito per gli altri intervalli di confidenza:

#### **stima**  ± **(fattore di correzione (fattore di correzione**  × **errore della stima) errore della stima)**

$$
\hat{b} \pm t_{\alpha,n-2}ES(b)
$$

*Prof.ssa G. Serio, Prof. P. Trerotoli, Cattedra di Statistica Medica, Università di Bari* 21/24

# VERIFICATE LA SIGNIFICATIVITA' DEL COEFFICIENTE DI COEFFICIENTE DI REGRESSIONE TRAMITE IL TEST t-Student utilizzando i dati del problema

*Prof.ssa G. Serio, Prof. P. Trerotoli, Cattedra di Statistica Medica, Università di Bari* 22/24

**H0: b = b : b = b0 = 0 H1: b** <sup>≠</sup> **b0** <sup>≠</sup> **0** T = 1.3374/0.2102 = 6.3625T = 1.3374/0.2102 = 6.3625

Essendo T  $_{\text{cal}}$  = 6.3625 > T<sub>8.0.05</sub> = 2.306 Si rifiuta  $H_0$ , cioè b è significativamente diverso da zero

L'Intervallo di confidenza per b è : 1.3374  $\pm$  (2.306 x 0.2102) 0.8527 **≤** b **≤** 1.8221

*Prof.ssa G. Serio, Prof. P. Trerotoli, Cattedra di Statistica Medica, Università di Bari* 23/24

## **COEFFICIENTE DI DETERMINAZIONE COEFFICIENTE DI DETERMINAZIONE**

Il coefficiente di determinazione indica quanta parte delle osservazioni sono spiegate dal modello, cioè quanti dati cadono sulla retta stimata.

$$
R^{2} = \frac{dever}{devtot} = \frac{\sum (\hat{y}_{i} - \overline{y})^{2}}{\sum (y_{i} - \overline{y})^{2}}
$$

con  $0 \le R^2 \le 1$ 

 $R<sup>2</sup> = 0$  la retta di regressione coincide con la retta della media della variabile Y.  $R^2$ =1 la retta di regressione spiega una alta percentuale di dati.

> Nel caso del nostro esempio  $R^2 = 0.835$ cioè il modello spiega 83.5% dei dati

*Prof.ssa G. Serio, Prof. P. Trerotoli, Cattedra di Statistica Medica, Università di Bari* 24/24